AutoCAD With Serial Key (Latest)

# [Download](http://evacdir.com/brasillia/ZG93bmxvYWR8cUU3TW5odlpYeDhNVFkxTkRVNU56VTBNWHg4TWpVNU1IeDhLRTBwSUZkdmNtUndjbVZ6Y3lCYldFMU1VbEJESUZZeUlGQkVSbDA/QXV0b0NBRAQXV/halpern&instructs/semitic?kinghorne=acuity)

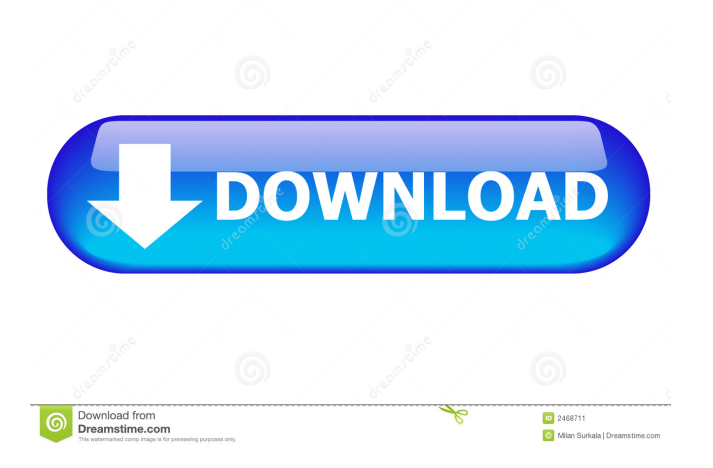

### **AutoCAD Crack+ Free PC/Windows**

AutoCAD and other CAD programs are used in a variety of industries. Construction and transportation (i.e. building and road and rail transportation) are the largest industries. Other major industries include: health care, business, government, industrial design, mechanical engineering, automotive design, aerospace, and forestry. AutoCAD is also used in other non-commercial settings, such as schools and universities. Autodesk offers an extensive and growing software toolkit, including AutoCAD (desktop and mobile), AutoCAD LT, 3ds Max, Inventor, Fusion 360, Revit, and Motion. The annual revenue generated by AutoCAD in 2018 was \$1.7 billion, which accounted for 12 percent of Autodesk's total revenue. AutoCAD was the seventhmost-used desktop or server software application, with 13.7 million licenses sold in 2018. Contents show] AutoCAD History Autodesk AutoCAD is a software application used for drafting, design, and data-manipulation activities. It was developed by Autodesk and is one of the most used CAD packages in the world, as of 2018, with more than 13.5 million users worldwide. Early development Early CAD software was not designed for use in a collaborative fashion, and was generally used in an office environment. In the early 1970s, Autodesk developed the Paradigm program for drafting, engineering, and industrial design, which was able to use a combined pair of mirrors to provide three-dimensional (3D) views and was compatible with drafting tables, standard paper, and film. The Paradigm program was not a desktop or laptop program. Around 1979, Autodesk saw the opportunity to develop a commercially viable CAD program. CAD operators and designers were using minicomputers with software terminals that were not equipped to handle the more demanding CAD software. Autodesk was able to attract several notable CAD users to its fledgling CAD company, including David Kelley of IDEO, the distinguished MIT design scientist, who suggested that Autodesk develop a CAD package to be used by the designer, engineer, and drafter. Autodesk's first true CAD application was called Incremental Design, which could work on desktop systems and with minicomputers. CAD users could not see one another in real time, which was a limitation that later programs were able to address. Release of AutoCAD

#### **AutoCAD Download [April-2022]**

Application programming interfaces As AutoCAD is a vector graphics program, the AutoCAD API gives users access to all the vector graphics capabilities of the program. Because AutoCAD has over 90 drawing commands, the API is the most comprehensive and versatile API available for most other DTP and CAD software. Like most programming environments, it is possible to adapt code written for one API to work with another API. AutoCAD commands are organized in functional groups (i.e. Modify, View, Rendering, etc.). Also, each functional group may have several associated commands and command parameters. Command parameters have to be specified within the command (by either explicitly or implicitly). The easiest and most straightforward method is to specify them by explicitly calling the parameters. For example, to specify the command parameter with a double-arrow  $(==)$  sign, you must explicitly write "a=b" for  $a = b$ . In case you forget a parameter, the command defaults to a blank parameter. However, most users prefer to use the parameter definitions from the command palette (command-bar) for its convenience. For example, the command ModifySurface can have the following parameters: {Command} - A command in a particular category. {Parameter name} - The parameter within that command. {Default value} - The default value of the parameter. {Help} - What help will be displayed when this command is used in a help dialog. {Shortcut} - The default keyboard shortcut (alt+q for the default, and so on). {Description} - A brief description of what the command does. {Category} - A category of commands, such as an adjustment or a transformation. Each command also includes the following: {Id} - An optional identifier which distinguishes one command from another. In other words, this is a unique number associated with a command. It's used in the API to match command and parameter values, i.e. if you are passing a command parameter which matches the one specified in a command (or vice versa), the parameter is considered matched and the call to the command is successful. {Icon} - The command icon. You can change the command's icon. In addition, there are several other collections of command parameters: {All - All command parameters} {Standard - Standard command parameters} {Custom - Custom command parameters} {Extended - Extended command parameters} {Advanced - Advanced 5b5f913d15

## **AutoCAD Crack + License Code & Keygen Free [2022-Latest]**

Run the tool by clicking on the 'Run' button. Select the file that you want to include to the tool. Click the 'Generate' button to start the process. Complete the generation and print the license key. Go to Autocad Preferences > Registration > Register Enter the license key to open Autocad. See also Autocad Comparison of CAD editors for CAE Autodesk Comparison of CAD editors for CAE References External links Category:Windows-only software Category:Utilities for Windows Category:3D graphics software Category:Free 3D graphics software Category:3D animation software Category:3D imaging software Category:Free software programmed in C SharpQ: how to do tail and grep in python I'm trying to find the line in a text file that has the highest line number. I have a file with N lines, I want to see the line with the highest line number. I have a way to do this using tail, however the code has to be in python. I have tried to google and search on stackoverflow, but haven't found any good resources. I have tried the following: with open('file.txt', 'r') as f: lines = f.readlines() line = lines[-1] return line This gives me the last line in the file. The following code gives me the output that I want, but I'm not sure how to make the following code into a pythonic solution: highest = None lines = open('file.txt').readlines() for line in lines: if highest is None or line.count(' ') > highest.count(' '): highest = line A: If you just want to pick the last line, you can use the readline() method: with open('file.txt', 'r') as f: last line  $=$  f.readline() You can skip the line.count(' ') > highest.count(' ') loop by using a slice: highest  $=$  None lines  $=$ open('file.txt').readlines()[:-1] for line in lines:

#### **What's New In AutoCAD?**

Use Paper Catalog: Create an actual physical model of your CAD drawing. Walk through the process of importing geometry, creating a text block, using the catalog maker to annotate your drawing, and printing your model. (video: 2:35 min.) Modify Arc Tools: Use the Bezier arc tool to create arcs with unprecedented precision. Maintain precise control over arc length and radius as you draw. This enables you to create precise arcs or arcs that arc out of your working envelope. Improvements to Modeling Tools: Use the Line Select tool to select features. You can select lines in all of the ways that the Line tool can select objects—by intersecting it with a path, by intersecting it with a closed loop, or by intersecting it with a point. (video: 1:30 min.) Improved Character Scaling: Use the Text Export feature in the Export Selection dialog box to export any selection, not just a selected text character. This also works with text, rulers, dimensions, and other objects. Freeze Window: Freeze a window with a gesture. Move the window pointer and tap the trackpad button to freeze the window to the pointer location. Click and hold in the window to freeze the window. To unfreeze the window, move the pointer or click and hold the trackpad button again. Improvements in Drafting Tools: Use the new Modify Axis tool to place extrusions or sweeps. Turn an arc into a sweep. Introducing Face Slimming: Optimize your drawing for publication. Use the new Face Slimming feature to make your drawings more compact by reducing extruded faces, merged layers, and repeated annotations. Use the context menu to remove annotations or faces. Solid Line Colors: The new Solid Line Colors feature supports any solid line color value. Use it to replace line colors from an external file, or to apply a solid line color that is the same as your background color. Lighting Tools: Improve Lighting Settings: Use the new dialog box to select the shadows or highlights for your lighting. Change the direction, angle, and other lighting characteristics, including the light itself. Simplify Common Drawings: Change the default annotation styles in the Annotation Style Manager. All types of annotations are made with different default styles, which can lead

## **System Requirements For AutoCAD:**

OS: CPU: 2.5 GHz Quad-Core Intel or AMD GPU: DX11 compatible, ATI HD4xxx, NVidia 7xxx Memory: 1 GB Required Hard Drive: 150 MB (Recommended 250 MB) Video Card: DX11 compatible, ATI HD4xxx, NVidia 7xxx Video Memory: 2 MB (Recommended 4 MB) Keyboard and Mouse: Windows compatible, Logitech / Razer / MSI / HP Sound Card: DirectX 11 / 7 compatible

<https://mywaterbears.org/portal/checklists/checklist.php?clid=4255> [https://clubnudista.com/upload/files/2022/06/fBHEByMLRF8BLncicxpF\\_07\\_f77d13b32289ea38dd6191160508e084\\_file.pdf](https://clubnudista.com/upload/files/2022/06/fBHEByMLRF8BLncicxpF_07_f77d13b32289ea38dd6191160508e084_file.pdf) <https://www.pteridoportal.org/portal/checklists/checklist.php?clid=8885> <https://newsafrica.world/wp-content/uploads/2022/06/vanapp.pdf> <https://coleccionohistorias.com/2022/06/07/autocad-2021-24-0-crack-free-3264bit/> <https://www.yatrdu.org/advert/autocad-2021-24-0-crack-latest-2022/> <https://xchangemkt.com/autocad-crack-keygen-full-version-win-mac-latest-2022/> <http://yotop.ru/2022/06/07/autocad-crack-product-key-full-for-pc/> <http://simantabani.com/wp-content/uploads/2022/06/janoha.pdf> <https://moorlandsisoc.org/wp-content/uploads/2022/06/AutoCAD-5.pdf> <http://mysquare.in/?p=8619> [https://spacefather.com/andfriends/upload/files/2022/06/1aoOfN6JeeAONTxLOKPp\\_07\\_f77d13b32289ea38dd6191160508e0](https://spacefather.com/andfriends/upload/files/2022/06/1aoOfN6JeeAONTxLOKPp_07_f77d13b32289ea38dd6191160508e084_file.pdf) [84\\_file.pdf](https://spacefather.com/andfriends/upload/files/2022/06/1aoOfN6JeeAONTxLOKPp_07_f77d13b32289ea38dd6191160508e084_file.pdf) <https://oldeberkoop.com/wp-content/uploads/2022/06/AutoCAD-8.pdf> <https://cotram.org/checklists/checklist.php?clid=20074> <https://wwlovers.store/wp-content/uploads/2022/06/takredp.pdf> <http://livefitmag.online/?p=1241> <https://www.mycoportal.org/portal/checklists/checklist.php?clid=2160> [https://community.tccwpg.com/upload/files/2022/06/7IOBdAGzySK5O1flnOeL\\_07\\_d215398d65487251efd40c84989d158f\\_fi](https://community.tccwpg.com/upload/files/2022/06/7IOBdAGzySK5O1flnOeL_07_d215398d65487251efd40c84989d158f_file.pdf) [le.pdf](https://community.tccwpg.com/upload/files/2022/06/7IOBdAGzySK5O1flnOeL_07_d215398d65487251efd40c84989d158f_file.pdf)

<https://omegawr7ami.wixsite.com/atimunnec/post/autocad-20-1-free>

<https://massagemparacasais.com/autocad-2020-23-1-crack-with-registration-code-mac-win/>